# **PriceMinister Documentation**

*Release 0.1*

**cristianpb**

**Jan 08, 2018**

### **Contents**

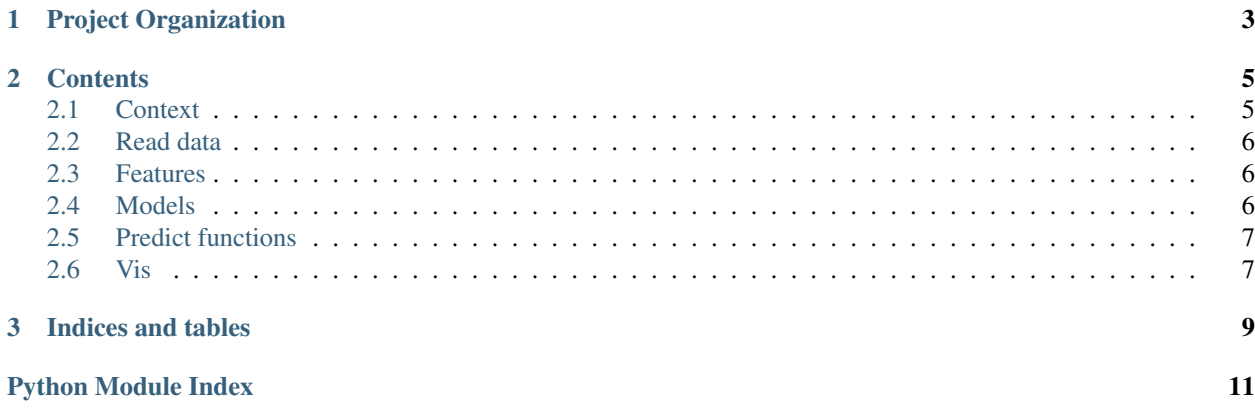

PriceMinister is one of the leading marketplace of E-commerce in France, and is part of the Rakuten group, leader in Japanese market. The goal of this challenge is to predict if a review of a user on a given product may be useful for others. Results from this challenge will help us to rank and filter the millions of reviews on PriceMinister, in order to increase the quality of user experience. This is a binary classification problem, evaluated trough AUC metric. Data are in French.

### CHAPTER 1

#### Project Organization

```
LICENSE
  Makefile \langle - Makefile with commands like `make data` or `make train`
 - README.md <- The top-level README for developers using this project.
  data
    - external <- Data from third party sources.
    - interim \le Intermediate data that has been transformed.
     - processed <- The final, canonical data sets for modeling.
    - raw \leq The original, immutable data dump.
 - docs \leq A default Sphinx project; see sphinx-doc.org for details
 - models \leftarrow Trained and serialized models, model predictions, or model.
˓→summaries
 - notebooks <- Jupyter notebooks. Naming convention is a number (for,
˓→ordering),
                       the creator's initials, and a short `-` delimited
˓→description, e.g.
                       `1.0-jqp-initial-data-exploration`.
 - references \leftarrow Data dictionaries, manuals, and all other explanatory
˓→materials.
  reports <- Generated analysis as HTML, PDF, LaTeX, etc.
  figures <- Generated graphics and figures to be used in reporting
 - requirements.txt <- The requirements file for reproducing the analysis.
˓→environment, e.g.
                       generated with `pip freeze > requirements.txt`
 - src \le Source code for use in this project.
    - _init__.py <- Makes src a Python module
      data <- Scripts to download or generate data
      make_dataset.py
```
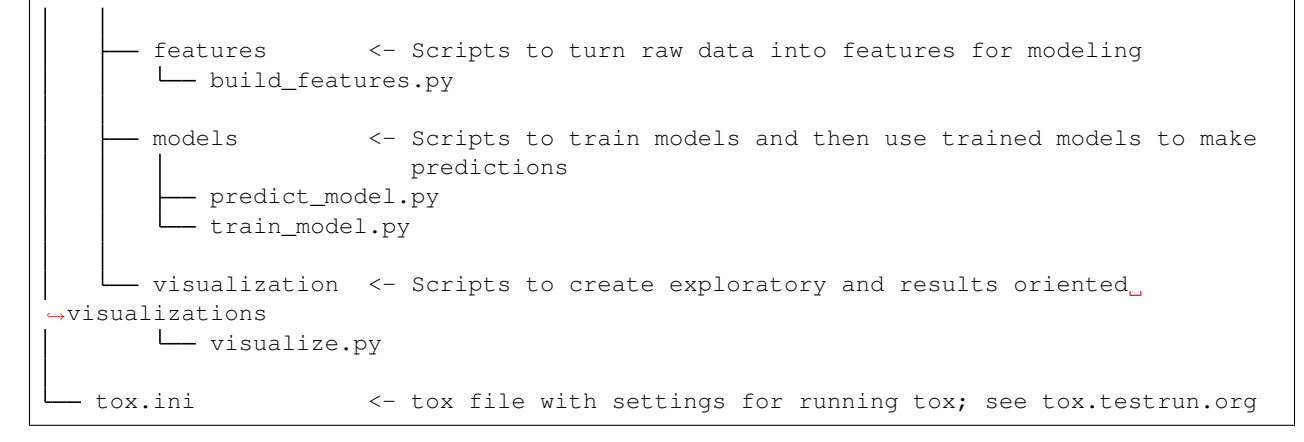

Project based on the [Cookiecutter data science](https://drivendata.github.io/cookiecutter-data-science/) project template.

### CHAPTER 2

#### **Contents**

#### <span id="page-8-1"></span><span id="page-8-0"></span>**2.1 Context**

#### Contexte du challenge

PriceMinister permet à ses utilisateurs de partager leur avis sur les produits qu'ils ont achetés. Avec plus d'un million d'avis, ce jeu de données a un énorme potentiel pour améliorer la qualité du site et permettre aux utilisateurs de trouver leur produit qui leur convient le mieux. Chaque utilisateur peut aussi évaluer un avis, en spécifiant si il est utile pour lui ou non. Ce retour est aussi très important pour la qualité des services. Ce jeu de données est original car il contient des avis sur des contenus textuels et non pas sur les produits eux même. Prédire le retour des utilisateurs sur les avis eux même (retour qui est subjectif et personnel), est particulièrement ambitieux, et peut avoir des implications plus général que le e-commerce Ce challenge est issu de la collaboration entre l'equipe Big Data Europe team de Rakuten (Search, Recommendations, Targeting, . . . ) [\(https://global.rakuten.com/corp/careers/bigdata/\)](https://global.rakuten.com/corp/careers/bigdata/) et le Rakuten Institute of Technology (Computer Vision, Human Computer Interface, Machine Learning, Deep Learning, . . . ) [\(http:](http://rit.rakuten.co.jp) [//rit.rakuten.co.jp\)](http://rit.rakuten.co.jp)

Objectifs du challenge

- Le but est d'évaluer si un avis utilisateur sur un produit peut être utile pour d'autres utilisateurs. Certains avis sont ainsi partic très grandes et belles cartes soyeuses, les illustrations sont extrêmement bien réalisées, le manuel d'explications est facile et très lisible, pour la voyance personnelle ou pour tirer les cartes en cérémonial la grandeur des cartes permet d'organiser un vrai tirage professionnel)
- et d'autres moins car plus personnels, e.g." JEU TRES BIEN POUR MA FILLE DE 4 ANS.JE RECOMMANDE POUR LES JEUNES ENFANT;TRES SATISFAIT).

Chaque avis est labélisé comme useful (class 1) ou not useful (class 0), en se basant sur leur nombre de retours useful si (nombre de retours positifs / total du nombre de retours) > 0.5 not useful si (nombre de retours positifs / total du nombre de retours) < 0.5

Nous avons enlevé les avis pour lesquels le nombre de retour positifs et le nombre de retours négatifs étaient égaux. Nous utiliserons la mesure AUC (Area Under the Curve) pour l'évaluation, et vous devrez fournir la probabilité d'être utile (class 1) pour chaque avis du jeu de données de test. Le format attendu est un CSV (séparateur ;) avec les champs ID et Probabilité, e.g: ID;Target 39;1 40;1 . . . 156;0

Ne PAS oublier d'ajouter le header (ID;Target) car s'il n'est pas présent, la soumission ne sera pas évaluée.

#### <span id="page-9-6"></span><span id="page-9-0"></span>**2.2 Read data**

<span id="page-9-3"></span>Here are some examples to get you started.

- src.data.read\_data.**get\_stopwords**() Get french stopwords
- src.data.read\_data.**read\_data**(*test=False*) Read train and test data

#### <span id="page-9-1"></span>**2.3 Features**

Here are some examples to get you started.

```
src.features.build_features.feature_extraction(dataset, stopwords)
     Main function to do all feature engineering
```
src.features.build\_features.**get\_fasttext**() Load fasttext french pretrained model

<span id="page-9-4"></span><https://fasttext.cc/docs/en/pretrained-vectors.html>

- src.features.build\_features.**get\_vec**(*text*, *model*, *stopwords*) Transform text pandas series in array with the vector representation of the sentence using fasttext model
- src.features.build\_features.**replace\_na**(*dataset*, *labels*) Fill NaN with 'na'
- src.features.build\_features.**sent2vec**(*s*, *model*, *stopwords*) Transform a sentence into a vector using fasttext representation
- src.features.build\_features.**stack\_sparse**(*components*) Stack sparse vectors horizontally  $[X_1, X_2, \ldots]$
- src.features.build\_features.**to\_categorical**(*dataset*, *label*) Transform variable to categorical using one hot encoding
- src.features.build\_features.**to\_sparse\_int**(*dataset*, *label*) Transform to intiger encoding and in sparse from
- src.features.build\_features.**to\_tfidf**(*dataset*, *label*, *stopwords*) Term frequency–inverse document frequency reflect how important a word is to a document in a collection or corpus

<span id="page-9-5"></span>Parameters **ngram\_range** – tuple containing the range of ngram sizes to use.

#### <span id="page-9-2"></span>**2.4 Models**

Here are some examples to get you started.

```
src.models.train_model.model_ensembler(X_train_tfv, X_train_ft, y_train)
     Train ensemble model
```
src.models.train\_model.**model\_lightgbm**(*X\_train*, *y\_train*) Light Gradient Boosting Machine

<https://github.com/Microsoft/LightGBM/blob/master/docs/Features.rst>

```
src.models.train_model.model_ridge(X_train, y_train)
     Ridge regression Minimizing the residual sum of squares we also have a penalty on the coefficients
```
[http://scikit-learn.org/stable/modules/linear\\_model.html#ridge-regression](http://scikit-learn.org/stable/modules/linear_model.html#ridge-regression)

src.models.train\_model.**model\_xgb**(*X\_train*, *y\_train*) Extreme gradient boosting

<http://xgboost.readthedocs.io/en/latest/>

```
src.models.train_model.score_function(y_true, y_pred)
    Score function auc
```

```
src.models.train_model.split_train(X, y, test_size, random_state=7)
     Train and validation split
```
#### <span id="page-10-0"></span>**2.5 Predict functions**

```
src.models.predict_model.predict_test(submission, preds1)
     Create submission file from predictions
```
#### <span id="page-10-1"></span>**2.6 Vis**

<span id="page-10-2"></span>Here are some examples to get you started.

```
src.visualization.visualize.plot_roc(fpr, tpr)
    Plot roc curve
```
src.visualization.visualize.**plot\_scatter**(*values*, *colors*, *ticks*, *ticks\_labels*) Plot 2D representation of sentences

## CHAPTER 3

Indices and tables

- <span id="page-12-0"></span>• genindex
- modindex
- search

### Python Module Index

<span id="page-14-0"></span>s

src.data.read\_data, [6](#page-9-3) src.features.build\_features, [6](#page-9-4) src.models.predict\_model, [7](#page-10-0) src.models.train\_model, [6](#page-9-5) src.visualization.visualize, [7](#page-10-2)

#### Index

#### F

feature\_extraction() (in module src.features.build\_features), [6](#page-9-6)

#### G

get\_fasttext() (in module src.features.build\_features), [6](#page-9-6) get\_stopwords() (in module src.data.read\_data), [6](#page-9-6) get\_vec() (in module src.features.build\_features), [6](#page-9-6)

#### M

model\_ensembler() (in module src.models.train\_model), [6](#page-9-6) model\_lightgbm() (in module src.models.train\_model), [6](#page-9-6)

model\_ridge() (in module src.models.train\_model), [6](#page-9-6) model\_xgb() (in module src.models.train\_model), [7](#page-10-3)

#### P

plot roc() (in module src.visualization.visualize), [7](#page-10-3) plot\_scatter() (in module src.visualization.visualize), [7](#page-10-3) predict\_test() (in module src.models.predict\_model), [7](#page-10-3)

### R

read\_data() (in module src.data.read\_data), [6](#page-9-6) replace\_na() (in module src.features.build\_features), [6](#page-9-6)

### S

score\_function() (in module src.models.train\_model), [7](#page-10-3) sent2vec() (in module src.features.build\_features), [6](#page-9-6) split\_train() (in module src.models.train\_model), [7](#page-10-3) src.data.read\_data (module), [6](#page-9-6) src.features.build\_features (module), [6](#page-9-6) src.models.predict\_model (module), [7](#page-10-3) src.models.train\_model (module), [6](#page-9-6) src.visualization.visualize (module), [7](#page-10-3) stack\_sparse() (in module src.features.build\_features), [6](#page-9-6)

#### T

to\_categorical() (in module src.features.build\_features), [6](#page-9-6) to\_sparse\_int() (in module src.features.build\_features), [6](#page-9-6) to\_tfidf() (in module src.features.build\_features), [6](#page-9-6)